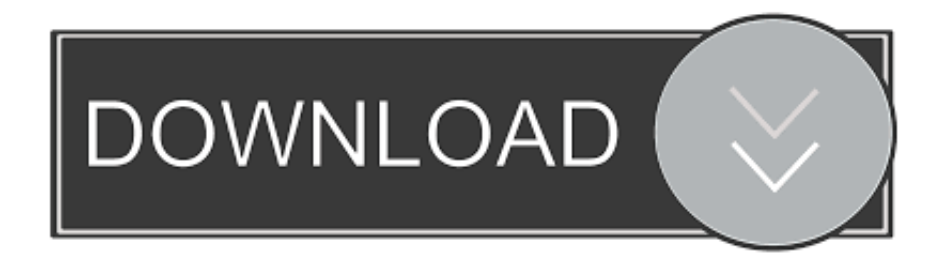

## [Refprop 9 0 Portable](https://tlniurl.com/1qd62y)

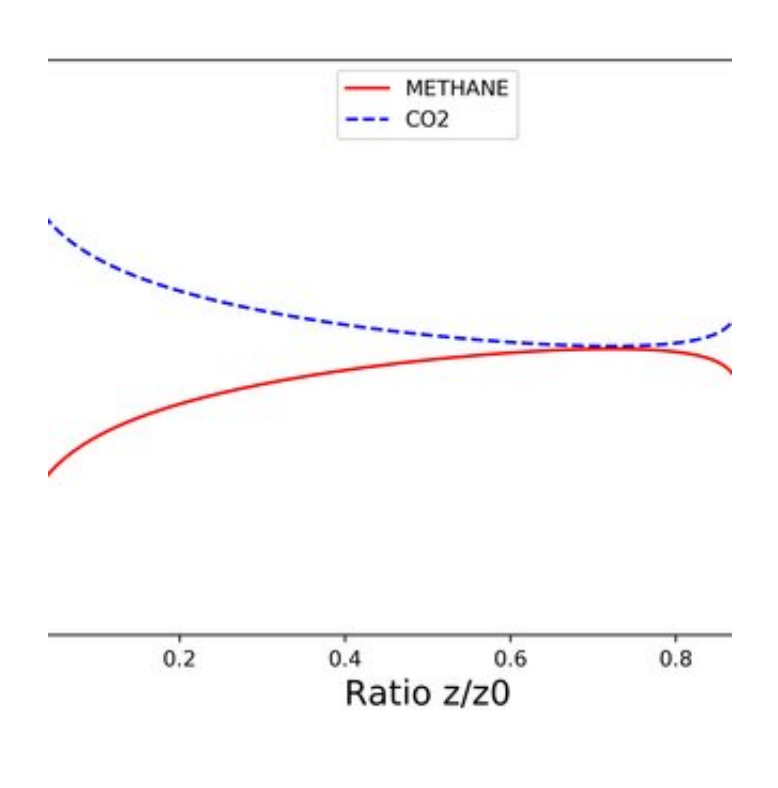

[Refprop 9 0 Portable](https://tlniurl.com/1qd62y)

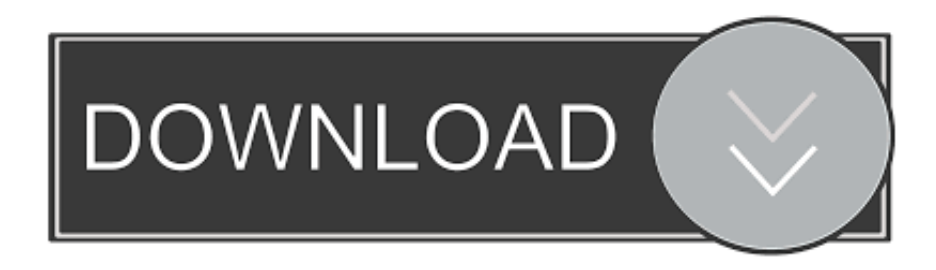

NIST Reference Fluid Thermodynamic and Transport Properties— ...... 112-63-0 methyl (Z,Z)-9,12-octadecadienoate. 238.1-1000 K, 50 MPa ..... are striving to make these as standard and portable as possible, but every compiler has its own .... A portable version of EES is attached with this mail. with a refprop 8 software. Best Regards. View ..... Oct 9, 2019. Hi all,. I am trying .... Based on the model, I used as constraints for the variables Kd, Kr >= 0 and 0.43 =>> http://bit.ly/2EixSoy 20 Jan 2018 . Learn how to remove REFPROP 9.0 Version 9.…. Refprop 9 0 Portable. WTT User's Guide - REFPROP REFPROP Model for Other Properties Provided by REFPROP.. Where appropriate, this .... ANSWER ACCEPTANCE 0. m using Matlab, set path to refprop directory and tried the load library command as well as a standard ... Password: We currently only support RefProp 9. .... The generated source code is portable and readable.. NIST Reference Fluid Thermodynamic and Transport Properties Database (REFPROP) Version 9 - SRD 23. Metadata ... Link is ok. 0 out of 5 Openness score. 490e5e6543